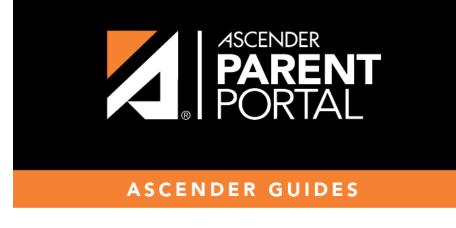

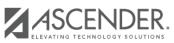

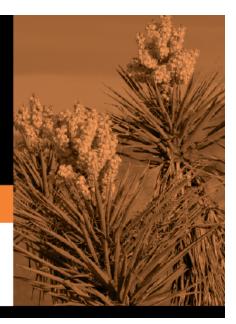

## **Table of Contents**

## ASCENDER ParentPortal > Grades > Cycle and Semester Grades

## **Cycle Grades**

The Cycle Grades page displays current grade averages for the current cycle, and posted grade averages for previous cycles. For the current semester, you can view the assignment grades for each class. For previous semesters, only the posted average is available.

| Су | cle & Semester Gr | ades          |             |                 |                   |                 |  |  |
|----|-------------------|---------------|-------------|-----------------|-------------------|-----------------|--|--|
|    | Semester: 1 V     | Cycle         | Grades      |                 |                   |                 |  |  |
|    | Cycle Grades      | Blank Grades: |             |                 |                   |                 |  |  |
|    | Semester Grades   | Show Al       | I Hide All  |                 | Include Withdra   |                 |  |  |
|    |                   |               |             |                 |                   | Previous Cycles |  |  |
|    |                   | Period        | Class       | Withdrawal Date | Teacher           | 1               |  |  |
|    |                   | 1             | Mariachi 3  |                 | MARINA F. MORENO  | <u>90</u>       |  |  |
|    |                   | 3             | US Hist EOC |                 | MARYANN A. ORTEGA | 70              |  |  |
|    |                   | 4             | Physics     |                 | MARY M. OLSON     | 70              |  |  |
|    |                   | 5             | Eng 3 L     |                 | VIOLA WELCH       | <u>51</u>       |  |  |
|    |                   | 5             | Algebra 2   |                 | ANALISA L. ARTHUR | <u>65</u>       |  |  |

| Semester                  | Select the semester you want to view grades for. |
|---------------------------|--------------------------------------------------|
| Include Withdrawn Courses | Select if you wish to include withdrawn courses. |

Cycle Grades is the default view.

Blank Grades Choose whether to show or hide blank grades from the view.

□ Click the cycle grade to view the assignment grade details for that course-cycle.

The section expands to display all assignments, due dates, and assignment grades, as well as the weight and average for each assignment category in that course.

|         | ELA 8                                        |                                                                                            | MONICAA                                                           | . PEREZ                  |               | <u>68</u> |
|---------|----------------------------------------------|--------------------------------------------------------------------------------------------|-------------------------------------------------------------------|--------------------------|---------------|-----------|
| 1       | SCIENCE 8                                    |                                                                                            | CHRISTOR                                                          |                          | $\rightarrow$ | <u>88</u> |
|         |                                              | Assesments                                                                                 | (Weight 20%                                                       |                          |               |           |
| Assignr | nent                                         | Due Date                                                                                   | Grade                                                             |                          | Late          | Redo      |
|         | As                                           | sesments average                                                                           |                                                                   |                          |               |           |
|         |                                              | Daily Work                                                                                 | (Weight 20%)                                                      |                          |               |           |
| Assign  | nent                                         |                                                                                            | Due Date                                                          | Gra                      | de Lat        | e Redo    |
|         | safety lab quiz                              |                                                                                            | No Due Date                                                       | 85                       | i             |           |
|         | Atoms notes                                  |                                                                                            | No Due Date                                                       | 85                       | ;             |           |
|         | protons, electrons, neutrons                 | tri folds                                                                                  | No Due Date                                                       | 90                       | )             |           |
|         |                                              | Dai                                                                                        | ily Work average                                                  | 87                       |               |           |
|         |                                              | Homework                                                                                   | (Weight 10%)                                                      |                          |               |           |
| Assign  | nent                                         | Due Date                                                                                   | Grade                                                             |                          | Late          | Redo      |
|         |                                              |                                                                                            |                                                                   |                          |               |           |
|         | н                                            | omework average                                                                            |                                                                   |                          | _             |           |
|         | н                                            | omework average<br>Participation                                                           | (Weight 15%                                                       |                          |               |           |
| Assignr |                                              |                                                                                            | (Weight 15%)<br>Grade                                             |                          | Late          | Redo      |
| Assignr | nent                                         | Participation                                                                              |                                                                   |                          | Late          | Redo      |
| Assignr | nent                                         | Participation Due Date ticipation average                                                  |                                                                   |                          | Late          | Redo      |
| Assignr | nent<br>Pai                                  | Participation Due Date ticipation average Quizzes                                          | Grade                                                             |                          | Late          | Redo      |
|         | nent<br>Pai                                  | Participation Due Date ticipation average Quizzes                                          | Grade<br>Weight 15%)                                              |                          |               |           |
|         | nent<br>Pai                                  | Participation Due Date ticipation average Quizzes                                          | Grade<br>Weight 15%)<br>Date                                      | Grade                    |               |           |
|         | nent<br>Pai                                  | Participation Due Date ticipation average Quizzes Oue No Due Quizzes                       | Grade<br>Weight 15%)<br>Date<br>e Date                            | Grade<br>90              |               |           |
|         | nent<br>Par<br>nent<br>counting atoms packet | Participation Due Date ticipation average Quizzes Oue No Due Quizzes                       | Grade<br>Weight 15%)<br>Date<br>e Date<br>s average               | <b>Grade</b><br>90<br>90 |               |           |
| Assignr | nent<br>Par<br>nent<br>counting atoms packet | Participation Due Date ticipation average Quizzes Quizzes No Due No Du Quizzes test (We    | Grade<br>Weight 15%)<br>Date<br>e Date<br>s average<br>eight 20%) | <b>Grade</b><br>90<br>90 | Late          | Redo      |
| Assignr | nent<br>Par<br>nent<br>counting atoms packet | Participation Due Date ticipation average Quizzes Quizzes No Due Quizzes test (We Due Date | Grade<br>Weight 15%)<br>Date<br>e Date<br>s average<br>eight 20%) | <b>Grade</b><br>90<br>90 | Late          | Redo      |

The Citizenship grade, Calculated Average, and Posted Average are also displayed.

 $\Box$  Click the close icon  $\triangle$  to collapse the expanded view for for a particular course-cycle.

Show All Click to show assignment grade details for the cycle for all courses.Hide All Click to hide the expanded assignment grade details for all courses.

3

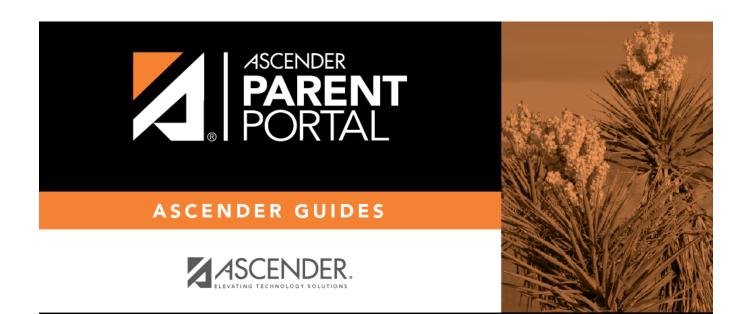

PP

## **Back Cover**